# *Release Notes - DataWedge Toolkit for v3.6*

[Introduction](https://atgsupportcentral.motorolasolutions.com/content/emb/docs/ReleaseNotes/Release%20Notes%20-%20Toolkit%20for%20DataWedge%20v3.6.htm#Introduction) **[Description](https://atgsupportcentral.motorolasolutions.com/content/emb/docs/ReleaseNotes/Release%20Notes%20-%20Toolkit%20for%20DataWedge%20v3.6.htm#Description) [Contents](https://atgsupportcentral.motorolasolutions.com/content/emb/docs/ReleaseNotes/Release%20Notes%20-%20Toolkit%20for%20DataWedge%20v3.6.htm#Contents)** [Device Compatibility](https://atgsupportcentral.motorolasolutions.com/content/emb/docs/ReleaseNotes/Release%20Notes%20-%20Toolkit%20for%20DataWedge%20v3.6.htm#Compatibility_) [Installation Requirements](https://atgsupportcentral.motorolasolutions.com/content/emb/docs/ReleaseNotes/Release%20Notes%20-%20Toolkit%20for%20DataWedge%20v3.6.htm#Installation_Requirements) [Installation Instructions](https://atgsupportcentral.motorolasolutions.com/content/emb/docs/ReleaseNotes/Release%20Notes%20-%20Toolkit%20for%20DataWedge%20v3.6.htm#Installation_Instructions) [Part Number and Release Date](https://atgsupportcentral.motorolasolutions.com/content/emb/docs/ReleaseNotes/Release%20Notes%20-%20Toolkit%20for%20DataWedge%20v3.6.htm#Document_Number_/_Revision_/_Release_Date_)

## *1* **Introduction**

**For mobile computers which come with DataWedge pre-installed,** the DataWedge Toolkit provides the desktop components to support DataWedge on the mobile computer. The DataWedge Toolkit comprises of the DataWedge help file and readme, the DataWedge remote configuration tools and the DataWedge API package. The DataWedge API package contains the API readme, help file and sample source code.

## *2* **Description**

- 1. This Toolkit provides support for DataWedge v3.6.
- 2. Support for Microsoft Windows 8.

## *3* **Contents**

The download package for DataWedge Toolkit for v3.6 consists of the following components...

#### 1. DWToolkitfor3.6.zip

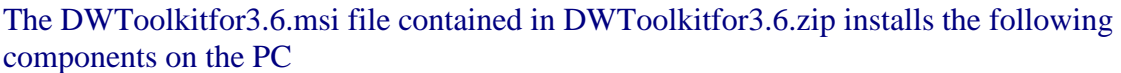

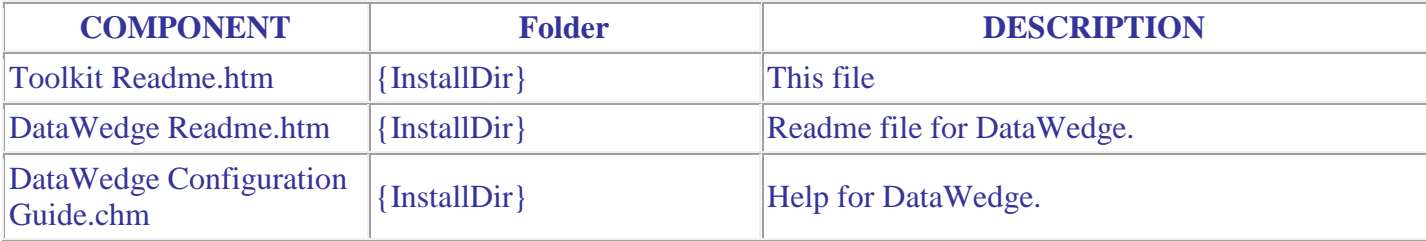

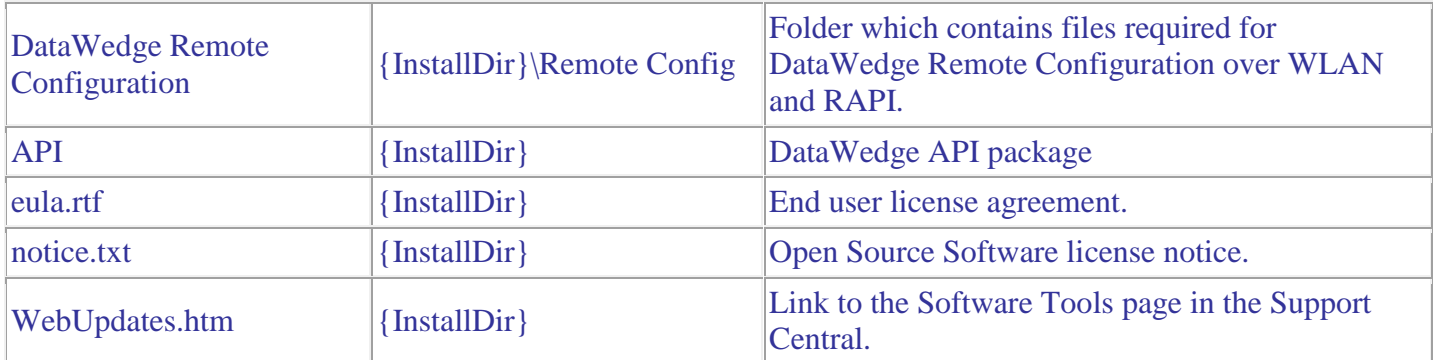

## *4 Device Compatibility*

This software release has been approved for use with the following mobile computers...

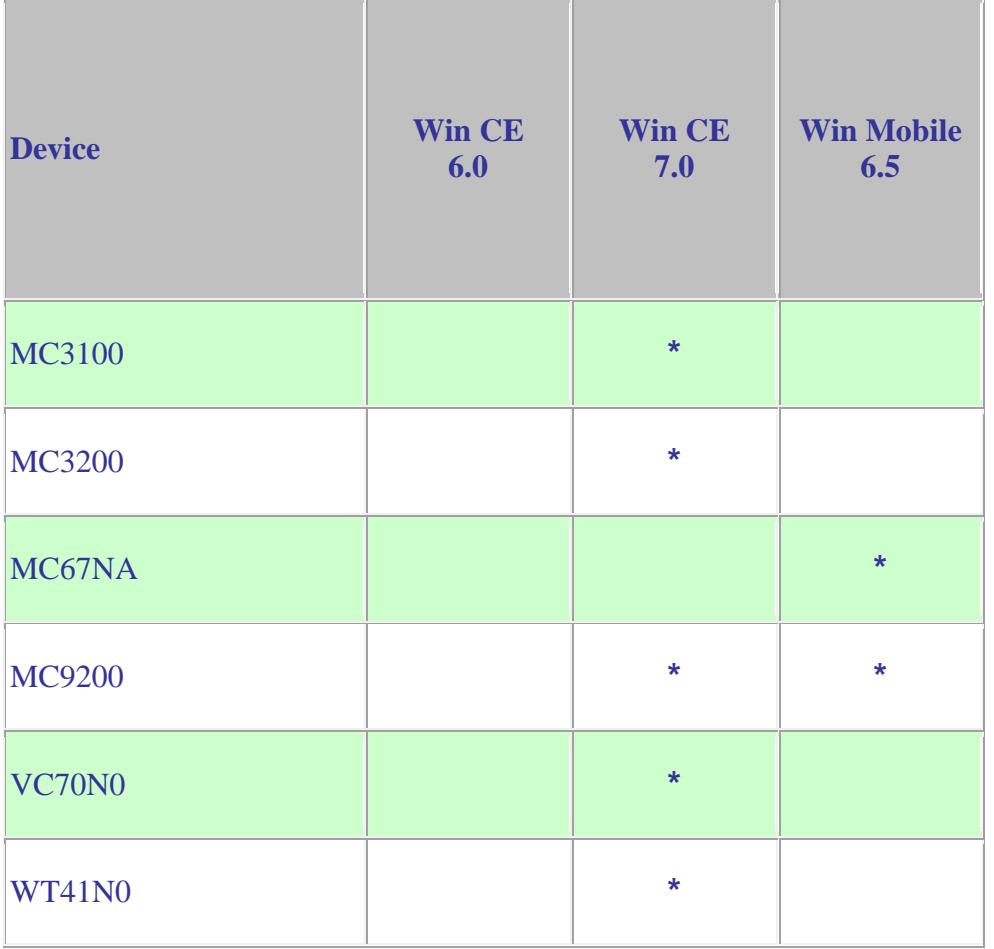

## *5* **Installation Requirements**

The following software must be installed prior to using DataWedge Toolkit.

- Microsoft Windows XP, Microsoft Windows Vista, Microsoft Windows 7, or Microsoft Windows 8 Operating System
- Microsoft ActiveSync 4.5 or higher (for Windows XP only)
- Microsoft .NET Framework 3.5 (required for remote configuration over ActiveSync)

### *6 Installation Instructions*

- 1. DownloadDownload the DWToolkitfor3.6.zip.
- 2. Extract the contents of the zip file and run the DWToolkitfor3.6.msi.
- 3. Follow the installation instructions that appear on the screen.

## *7* **Part NumPart Number and Release Date**

DWTOOLKIT\_030603 July 01, 2014